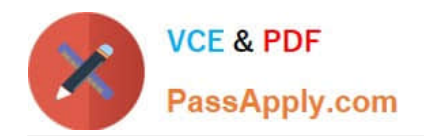

# **1Z0-1008Q&As**

Oracle Project Portfolio Management Cloud 2018 Implementation **Essentials** 

## **Pass Oracle 1Z0-1008 Exam with 100% Guarantee**

Free Download Real Questions & Answers **PDF** and **VCE** file from:

**https://www.passapply.com/1z0-1008.html**

### 100% Passing Guarantee 100% Money Back Assurance

Following Questions and Answers are all new published by Oracle Official Exam Center

**Colonization** Download After Purchase

- **@ 100% Money Back Guarantee**
- **63 365 Days Free Update**
- 800,000+ Satisfied Customers

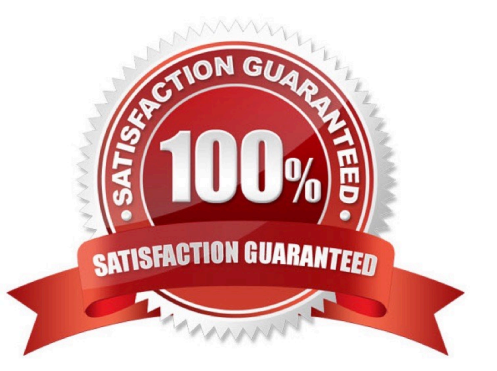

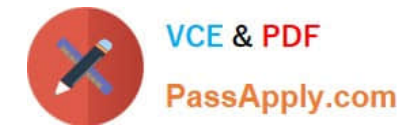

#### **QUESTION 1**

What are three configuration items that you need to set up by using the project Organizations functional area in Project Financial management configurations?

- A. Manage Project Organization Classifications
- B. Manage Business Unit
- C. Manage Project Unit Options
- D. Manage Project Unit Organizations
- E. Manage Project Types

Correct Answer: ABE

Reference: https://docs.oracle.com/cd/E60665\_01/projectcs\_gs/OAPFM/F1125343AN100B5.htm

#### **QUESTION 2**

Your customer started operations and all projects in January 2015. They implemented Enterprise Project Structure for calculating project labor demand by using the Annual option. When they view the labor demand on 15-Dec-2015, the project hierarchy viewer shows data only for the year 2015. The client expected the demand to be shown for a year, from 15-Dec-2015 to 15-Dec-2016.

Identify how the project hierarchy viewer displays labor demand information.

A. The project start date of Jan-2015 was used for calculating labor demand, and hence it calculated the demand for the year 2015.

B. The date entered by a user as a parameter when running the Update EPS job was set to 01-Jan-2015, and hence the calculations show results for the year 2015.

C. The current period start date is used for calculating labor demand for the current year.

D. The current date is used for calculating labor demand for the current year.

Correct Answer: B

#### **QUESTION 3**

Your organization performs revenue recognition based on the Labor and Non-labor Burden schedule types. Identify the setup required to enable this kind of revenue recognition.

A. Create a revenue method with a revenue method classification of Amount Based.

B. Create a revenue method classification with a revenue method of Percent Complete.

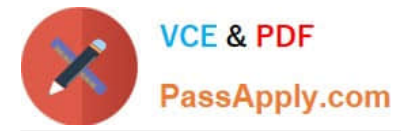

- C. Create a revenue method with a revenue method classification of Rate Based.
- D. Create a revenue method classification with a revenue method of Percent Spent.

Correct Answer: C

#### **QUESTION 4**

Your organization has created an Enterprise Project Structure (EPS) and your executives review the overall project labor demand by using the EPS. Identify two correct statements about the periodic project labor demand.

A. Labor Demand FTE is calculated as Monthly Allocation hours divided by Monthly FTE hours, if a period is used as the basis for viewing labor demand.

B. Labor Demand FTE is calculated as Yearly Allocation hours divided by Yearly FTE hours, if a year is used as the basis for viewing labor demand.

C. Labor Demand FTE is calculated as Quarterly Allocation hours divided by Quarterly FTE hours, if a quarter is used as the basis for viewing labor demand.

D. Labor Demand FTE is calculated as Project Allocation hours divided by Project FTE hours, if project duration id used as the basis for viewing labor demand.

Correct Answer: CD

Reference: https://docs.oracle.com/cloud/farel10/projectcs\_gs/OAPEM/OAPEM1461017.htm#OAPEM1313472

#### **QUESTION 5**

Which product offering enables non-exclusive relationships between multiple projects and tasks with contracts and contract line?

- A. Contract Team Connect
- B. Project Contract-based costing
- C. Project Contract-based billing
- D. Project Contract Collection Center

Correct Answer: C

Reference: http://www.oracle.com/us/products/applications/fusion/fusion-proj-port-mang-solut-brief-173079.pdf (p.2)

[1Z0-1008 PDF Dumps](https://www.passapply.com/1z0-1008.html) [1Z0-1008 VCE Dumps](https://www.passapply.com/1z0-1008.html) [1Z0-1008 Braindumps](https://www.passapply.com/1z0-1008.html)

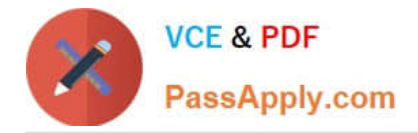

To Read the Whole Q&As, please purchase the Complete Version from Our website.

# **Try our product !**

100% Guaranteed Success 100% Money Back Guarantee 365 Days Free Update Instant Download After Purchase 24x7 Customer Support Average 99.9% Success Rate More than 800,000 Satisfied Customers Worldwide Multi-Platform capabilities - Windows, Mac, Android, iPhone, iPod, iPad, Kindle

We provide exam PDF and VCE of Cisco, Microsoft, IBM, CompTIA, Oracle and other IT Certifications. You can view Vendor list of All Certification Exams offered:

#### https://www.passapply.com/allproducts

### **Need Help**

Please provide as much detail as possible so we can best assist you. To update a previously submitted ticket:

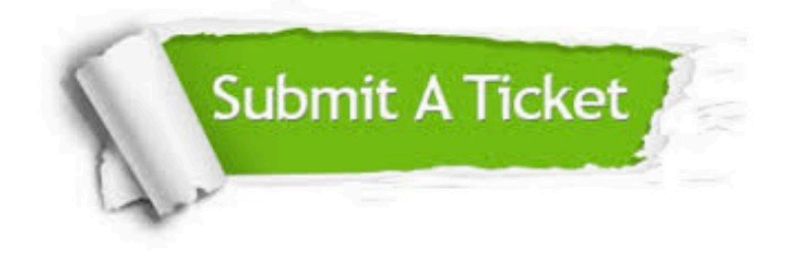

#### **One Year Free Update**

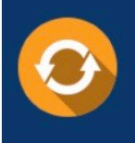

Free update is available within One fear after your purchase. After One Year, you will get 50% discounts for updating. And we are proud to .<br>poast a 24/7 efficient Customer Support system via Email

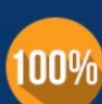

**Money Back Guarantee** To ensure that you are spending on

quality products, we provide 100% money back guarantee for 30 days from the date of purchase

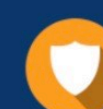

#### **Security & Privacy**

We respect customer privacy. We use McAfee's security service to provide you with utmost security for vour personal information & peace of mind.

Any charges made through this site will appear as Global Simulators Limited. All trademarks are the property of their respective owners. Copyright © passapply, All Rights Reserved.